**TLP:WHITE**

# **APT31 INTRUSION SET CAMPAIGN**

DESCRIPTION AND COUNTERMEASURES

Version 1.0 December 15, 2021

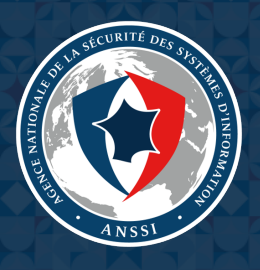

# **Table of contents**

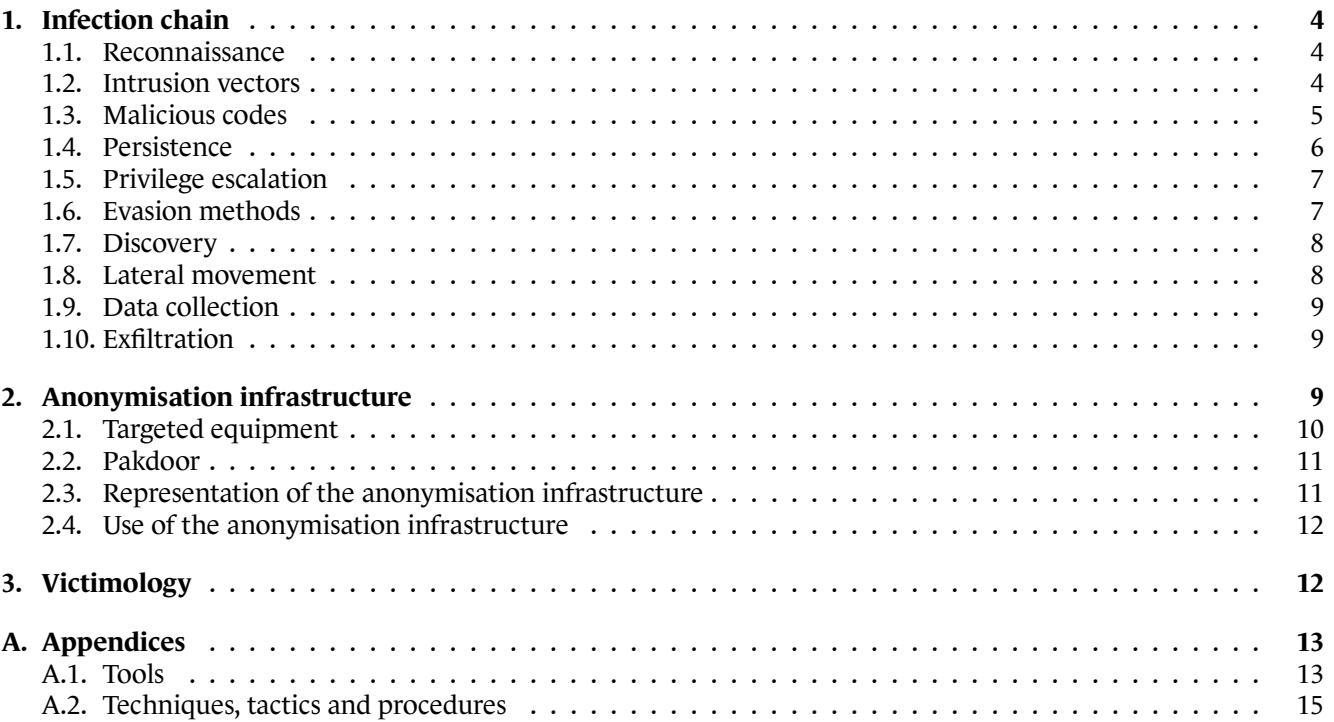

# **Summary**

In January 2021, ANSSI was informed of a large campaign of attacks against French entities linked to the APT31 intrusion set.

The investigations carried out by ANSSI led to the analysis of the intrusion set's entire chaine of infection. In turn, the knowledge acquired was used to monitor malicious activity and proactively identify already infected victims.

One characteristic of this intrusion set lies in its use of an anonymisation infrastructure consisting of a set of compromised routers organised as a mesh network. This network is orchestrated using a malware named **Pakdoor** by ANSSI.

It has not been possible to identify any targeting criteria used by the intrusion set, whether sectoral or thematic. A reasonable hypothesis is that the use of this intrusion set follows an opportunistic approach to breach the information systems of French entities and then proceeds to exploiting this initial access to reach its goals.

Following the publication of indicators of compromise on the CERT-FR's website on July 21st 2021<sup>1</sup>, this report lays out the technical information related to this campaign of attacks: chain of infection (section 1), analysis of the attack infrastructure (section 2) as well as the observed victimology (section 3).

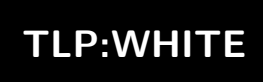

<sup>1.</sup> See https://www.cert.ssi.gouv.fr/ioc/CERTFR-2021-IOC-003/ for more information

# **1. Infection chain**

<span id="page-3-0"></span>A full list of the techniques, tactics and procedures observed during the various compromises can be found in appendix A.2.

### 1.1. R[eco](#page-14-0)nnaissance

#### <span id="page-3-1"></span>**1.1.1. Web browsing**

An analysis of the traffic coming from the attacker's anonymisation infrastructure described in section 2 shed light on some reconnaissance actions.

Several connections have been identified corresponding to straightforward browsing on legitimate websites, with no links to any traces of or attempts at intrusion.

Techniques, tactics and procedures used:

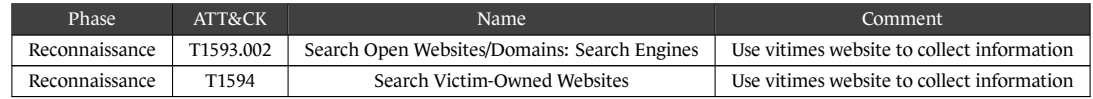

### **1.1.2. Spearphishing**

APT31 has been using the GMASS service since at least 2018 for some phishing campaigns.

Techniques, tactics and procedures used:

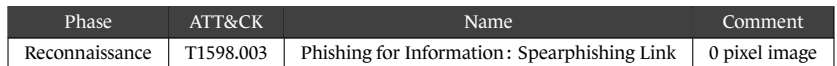

### 1.2. Intrusion vectors

#### <span id="page-3-2"></span>**1.2.1. Brute force**

The APT31 intrusion set uses brute force methods to log into exposed services when it does not have a password, or has obtained password hashes.

In addition to remote access services such as VPN services, brute force has been observed on the EXCHANGE server automatic discovery (*Autodiscover*) protocol. A vulnerability does indeed make it possible to recover user passwords<sup>2</sup>.

Techniques, tactics and procedures used:

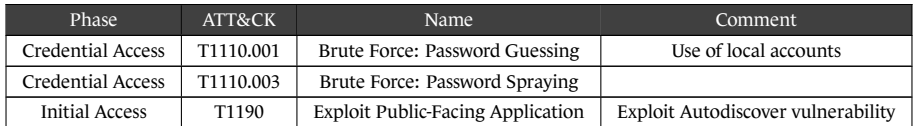

<sup>2.</sup> See https://www.guardicore.com/labs/autodiscovering-the-great-leak/ for more information about this vulnerability.

### **1.2.2. Use of legitimate accounts**

During this campaign, one of the intrusion methods observed is the use of valid local accounts to log in to services exposed on the internet, such as:

- VPN;
- RDP;
- OFFICE 365.

Techniques, tactics and procedures used:

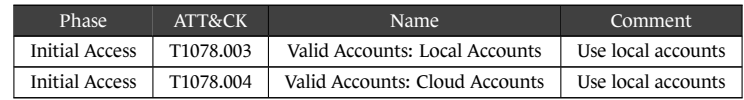

### **1.2.3. Exploitation of vulnerabilities**

#### **Proxylogon**

One of the means used by APT31 to compromise its victims is the exploitation of *CVE-2021-27065*, also known as *ProxyLogon*. The earliest trace of this method being exploited dates from 2 March 2021, the same day that MICROSOFT made a public announcement about this vulnerability<sup>3</sup>. This suggests that APT31, like other threat actors, had early access to the vulnerability<sup>4</sup>.

#### **Fortinet**

The intrusion set exploits the *CVE-2018-13379* vulnerability affecting FORTINET VPN products. By exploiting this vulnerability, the intrusion set was able to obtain the login credentials of users using this VPN service<sup>5</sup>.

#### **SQL injection**

The APT31 intrusion set uses SQL code injection to compromise exposed websites.

Techniques, tactics and procedures used:

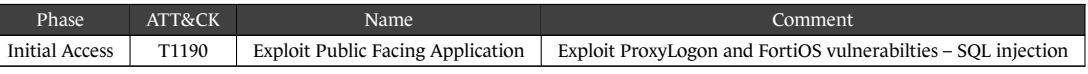

### 1.3. Malicious codes

<span id="page-4-0"></span>ANSSI's investigations uncovered instances of malware specific to the threat actor who may run a **Cobalt Strike Beacon**.

A list of other tools used by the intrusion set can be found in appendix A.1.

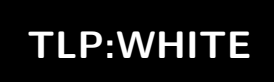

<sup>3.</sup> See https://proxylogon.com/ for more information about this vulnerability.

<sup>4.</sup> See https://www.welivesecurity.com/2021/03/10/exchange-servers-under-siege-10-apt-groups/ for more information

<sup>5.</sup> See https://www.fortiguard.com/psirt/FG-IR-13-384 for more information about this vulnerability.

### 1.4. Persistence

### **1.4.1. Scheduled tasks**

<span id="page-5-0"></span>The APT31 intrusion set creates and deletes scheduled tasks in order to execute its malware. These tasks are placed in the WINDOWS default directory « \Windows\System32\Tasks ».

The following paths and names of scheduled tasks were observed:

- test
- QLSearch
- chkdsksvc
- AgnPtiHe
- TLYnpNGy
- pOBCQYfo
- Microsoft Helps Center
- Microsoft\Windows\DirectX\DXGIAdapterlog
- Microsoft\Windows\DirectX\DXGIAdapterlogs
- Microsoft\Windows\.NET Framework\.NET Framework NGEN v4.0.30319 x64

Technique, tactic and procedure used:

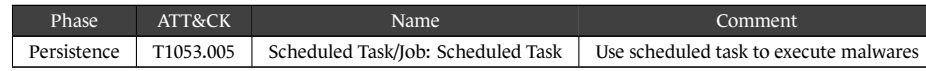

#### **1.4.2. Accounts and services**

The APT31 intrusion sets uses privileged accounts on the victim's information system to maintain the initial access it has obtained. It then uses these credentials to log onto the various services exposed on the internet.

In order to maintain its foothold on the victim's network, the intrusion set is able to create accounts, in *Active Directory* or locally, which mimic the names of people with higher privileges as well as legitimate services and applications.

Techniques, tactics and procedures used:

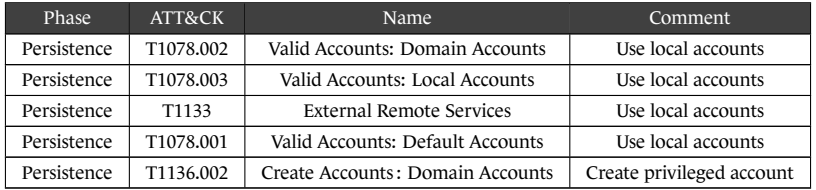

#### **1.4.3. Web shell**

Once it has succeeded in breaching the first machine on the victim's network, the intrusion set drops web shells in order to keep its access open.

Technique, tactic and procedure used:

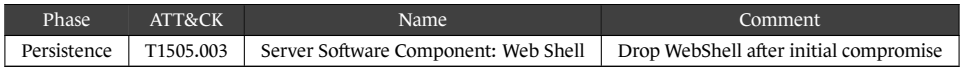

### 1.5. Privilege escalation

### **1.5.1. Vulnerability exploitation**

<span id="page-6-0"></span>The vulnerability « CVE-2021-26885 » affecting the WINDOWS *WalletService* application is exploited by the intrusion set in order to increase its privileges<sup>6</sup>.

The intrusion set uses the **Juicy Potato** tool to execute code with SYSTEM privileges.

Techniques, tactic and procedure used:

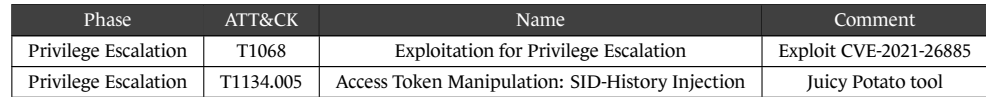

#### **1.5.2. Memory recovery**

The intrusion set hijacks the legitimate program « comsvcs.dll » to perform memory dumps, allowing it to recover the information contained in the processes, in particular the *local security authority subsystem service* (LSASS). Example of dump observed:

C:\> powershell -c rundll32.exe C:\Windows\System32\comsvcs.dll, MiniDump 624 C:\Windows\Temp\log.txt

Technique, tactic and procedure used:

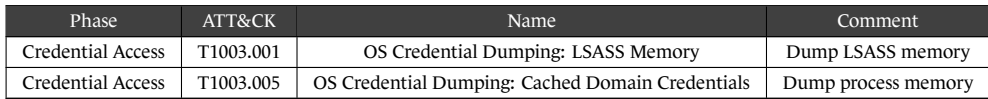

### 1.6. Evasion methods

#### <span id="page-6-1"></span>**1.6.1. Firewall**

The attacker creates filtering rules on firewalls in order to reach its own infrastructure from the victim's network. When naming these rules, the intrusion set spoofs the name of legitimate applications. For instance, a rule named « Xbox Game Center » was uncovered on a victim's infrastructure.

Techniques, tactics and procedures used:

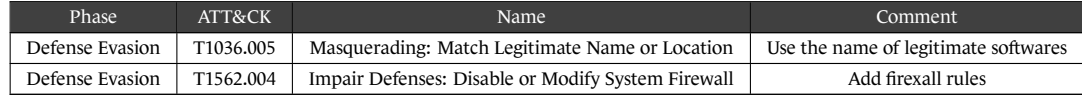

#### **1.6.2. Antivirus**

The attacker uses the exception rules provided by WINDOWS DEFENDER to disable or enable the monitoring of specific directories. Below is an example of rules implemented in PowerShell:

PS C:\> Add-MpPreference -ExclusionPath 'C:\Windows\Temp'

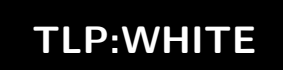

<sup>6.</sup> See https://msrc.microsoft.com/update-guide/en-US/vulnerability/CVE-2021-26885 for more information about this vulnerability.

APT31 intrusion set campaign

Technique, tactic and procedure used:

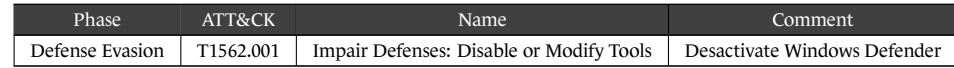

#### **1.6.3. File deletion**

The intrusion set deletes some of its tools and files after use in order to cover up its tracks.

Technique, tactic and procedure used:

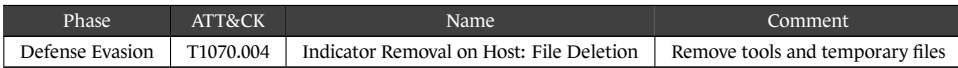

### **1.6.4. Masquerading**

APT31 uses names of legitimate services to conceal its codes. In addition, the intrusion set uses the naming convention of a victim's network to choose an appropriate name for the machines under its control.

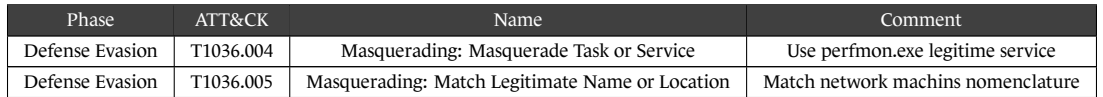

### 1.7. Discovery

<span id="page-7-0"></span>APT31 favours the tools contained natively in the target environment, both to find out which services are being executed and to see which other machines are present on the network. These tools are:

- tasklist;
- netstat;
- ipconfig;
- net;
- ping.

Moreover, the intrusion set uses the **Active Directory Explorer** tool to recover information about the different accounts.

Technique, tactic and procedure used:

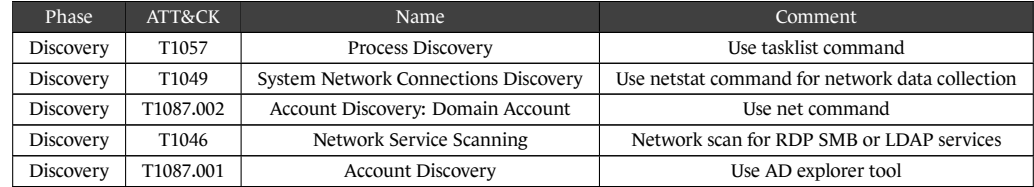

### 1.8. Lateral movement

<span id="page-7-1"></span>In order to be able to move laterally within its victim's network, the APT31 intrusion set uses *Remote Desktop Protocol* (RDP) and *File Transfer Protocol* (FTP). It was also observed using the *Server Message Block* (SMB) protocol to transfer its code and tools.

These different protocols are used by masquerading as local accounts.

December 15, 2021 Page **8** of **16**

Techniques, tactics and procedures used:

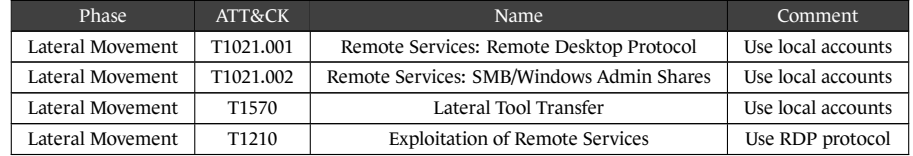

### 1.9. Data collection

<span id="page-8-0"></span>During its campaign, the intrusion set collect several data types such as registries and emails. The data collected is sometimes compressed using the WINRAR tool prior to possible exfiltration.

Techniques, tactics and procedures used:

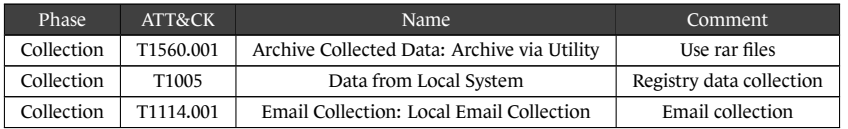

### 1.10. Exfiltration

<span id="page-8-1"></span>During its campaign, the intrusion set was able to exfiltrate user databases, emails and sensitive business data.

#### **1.10.1. Creation of email accounts**

In order to exfiltrate data from a MICROSOFT *Exchange* server, the intrusion set might use the impersonation function (or *ApplicationImpersonation* role). This allows a service account to be granted access to several mailboxes. To do this, the APT31 intrusion set creates accounts named « HealthMailbox<\*> » (where \* represents seven alphanumerical characters) on MICROSOFT *Exchange* servers.

These accounts then attempt to masquerade as legitimate *HealthMailbox* accounts which take the following format: « HealthMailbox<*GUID*> ».

#### **1.10.2.** *Domain Name System* **(DNS)**

The intrusion set uses COBALT STRIKE to exfiltrate the data collected through the DNS protocol.

#### **1.10.3.** *Server Message Block* **(SMB)**

The intrusion set uses the SMB remote file sharing protocol to exfiltrate large amounts of data.

Techniques, tactics and procedures used:

<span id="page-8-2"></span>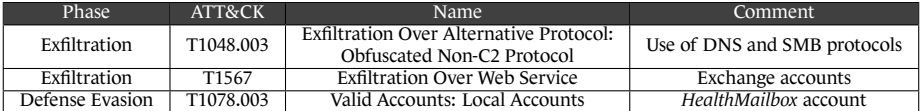

# **2. Anonymisation infrastructure**

### 2.1. Targeted equipment

<span id="page-9-0"></span>The infrastructure used during this campaign consists of a network of compromised machines, more specifically of *Small Office/Home Office* (SOHO) routers. These are mainly PAKEDGE, SOPHOS and CISCO branded routers.

About a thousand IP addresses used by the attacker during this campaign have been discovered<sup>7</sup>. 623 of these addresses have been linked to one brand and one particular model of routers. This could be determined through the analysis of the exposed services. However, this analysis alone is not sufficient in itself to formally precisely determine which devices were used. Several devices can indeed exist behind a single IP address. A statistical analysis of this subset of IP addresses does, however, reveal an over-representation of certain brands of router.

### **2.1.1. Pakedge**

PAKEDGE routers represent 64% of the compromised routers identified. Among these routers, the folowing models were identified:

- Pakedge RE-1
- Pakedge RE-2
- Pakedge RK-1
- Pakedge RK-2

### **2.1.2. Other routers**

Although PAKEDGE routers make up a significant proportion of the routers identified, the following brands were also observed:

- SOPHOS CYBEROAM;
- CISCO (models RV042 and RV042G).

The method used by APT31 to breach these devices has not been identified. The hypotheses are as follows :

• The different brands of routers share a firmware which may present vulnerabilities. For example, the vulnerability affecting *Realtek Managed Switch Controller* could be found in several models of router by different brands, including PAKEDGE and CISCO<sup>8</sup>.

**[T](https://www.exploit-db.com/exploits/47442)LP:WHITE**

• Different vulnerabilities were exploited on each type of router.

<sup>7.</sup> For confidentiality reason, these IP cannot be shared.

<sup>8.</sup> See https://www.exploit-db.com/exploits/47442 for more information on this vulnerability.

APT31 intrusion set campaign

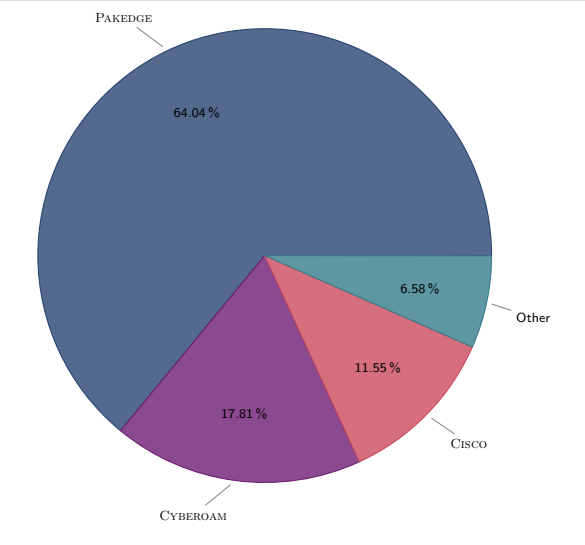

Fig. 2.1. – Breakdown of the different router brands identified

### 2.2. Pakdoor

<span id="page-10-0"></span>In order to manage the infected routers and allow them to communicate with each other, a sophisticated backdoor, named **Pakdoor** by ANSSI, was installed on every machine. Its analysis can be found in the report « APT31: Pakdoor ».

### 2.3. Representation of the anonymisation infrastructure

<span id="page-10-1"></span>Using elements provided by ANSSI partners, together with the **Pakdoor** code analysis, it is possible to depict the anonymisation infrastructure as follows:

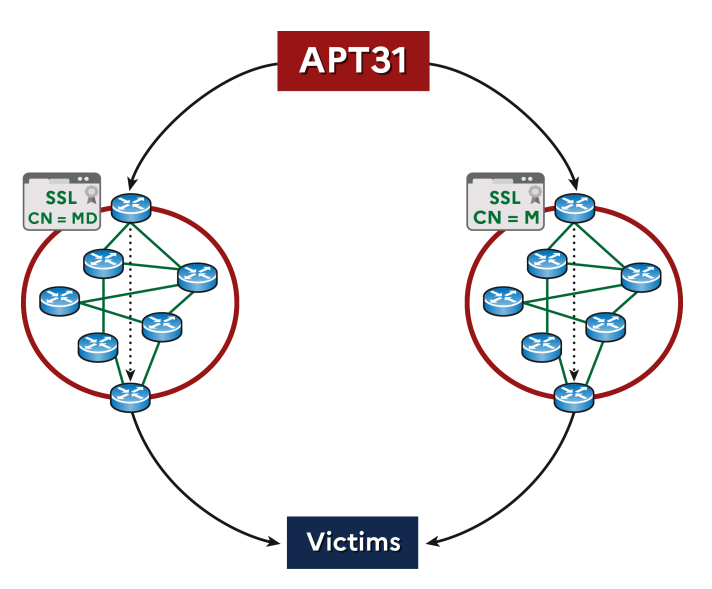

Fig. 2.2. – Diagram of the infrastructure used by the APT31 intrusion set during the attack campaign.

### 2.4. Use of the anonymisation infrastructure

<span id="page-11-0"></span>The threat actor's command and control infrastructure (C2) is based on the anonymisation infrastructure. Indeed, some **Cobalt Strike Beacon** C2 domains were linked to breached routers<sup>9</sup>.

APT31 also uses this infrastructure to conduct scans and web browsing. It would appear that the threat actor uses this infrastrcuture as its main anonymisation layer of all of its communications.

# **3. Victimology**

<span id="page-11-1"></span>An analysis of the different targets of this campaign reveals that victims were targeted broadly. It is therefore likely that for this campaign, the APT31 intrusion set was opportunistic in its approach to selecting targets.

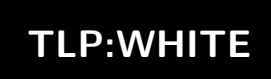

<sup>9.</sup> See https://www.sekoia.io/en/walking-on-apt31-infrastructure-footprints/ for more information

# **A. Appendices**

### A.1. Tools

Tools used by the intrusion set during this campaign.

### **A.1.1.** WinRAR

**WinRAR** is a freely available data compression tool. In particular, it can be used upstream of an exfiltration phase.

For more information, see https://www.win-rar.com.

### **A.1.2.** Active Directory Explorer

**Active Directory Explorer** [was created and made avail](https://www.win-rar.com)able by MICROSOFT as an *Active Directory* viewer and editor.

For more information, see https://docs.microsoft.com/en-us/sysinternals/downloads/adexplorer.

#### **A.1.3.** Metasploit

**Metasploit** is used to expl[oit vulnerabilities on a remote machine.](https://docs.microsoft.com/en-us/sysinternals/downloads/adexplorer)

For more information, see https://www.metasploit.com/.

### **A.1.4.** RCMD

The intrusion set uses the « [Create\\_read\(\)](https://www.metasploit.com/) » function of the GITHUB **Scripts-AllInThere** project created by the account ZX7FFA4512-VBS. This function is used to write the result of a function entered as an argument in the WINDOWS registry.

For more information, see https://github.com/Zx7ffa4512-VBS/Scripts-AllInThere/blob/master/RCMD.vbs.

### **A.1.5.** Juicy Potato

**Juicy Potato** is a tool use[d in WINDOWS to masquerade as a service account in order to execute commands with](https://github.com/Zx7ffa4512-VBS/Scripts-AllInThere/blob/master/RCMD.vbs) *System* privileges.

For more information, see https://github.com/ohpe/juicy-potato.

### **A.1.6.** Cobalt Strike

The intrusion set might use the **Cobalt Strike** [post-exploitation tool to](https://github.com/ohpe/juicy-potato) communicate with its own tools located on a victim's network.

For more information, see https://www.cobaltstrike.com.

Configuration file observed during this campaign:

December 15, 2021 Page **13** of **16**

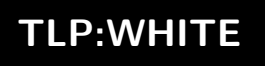

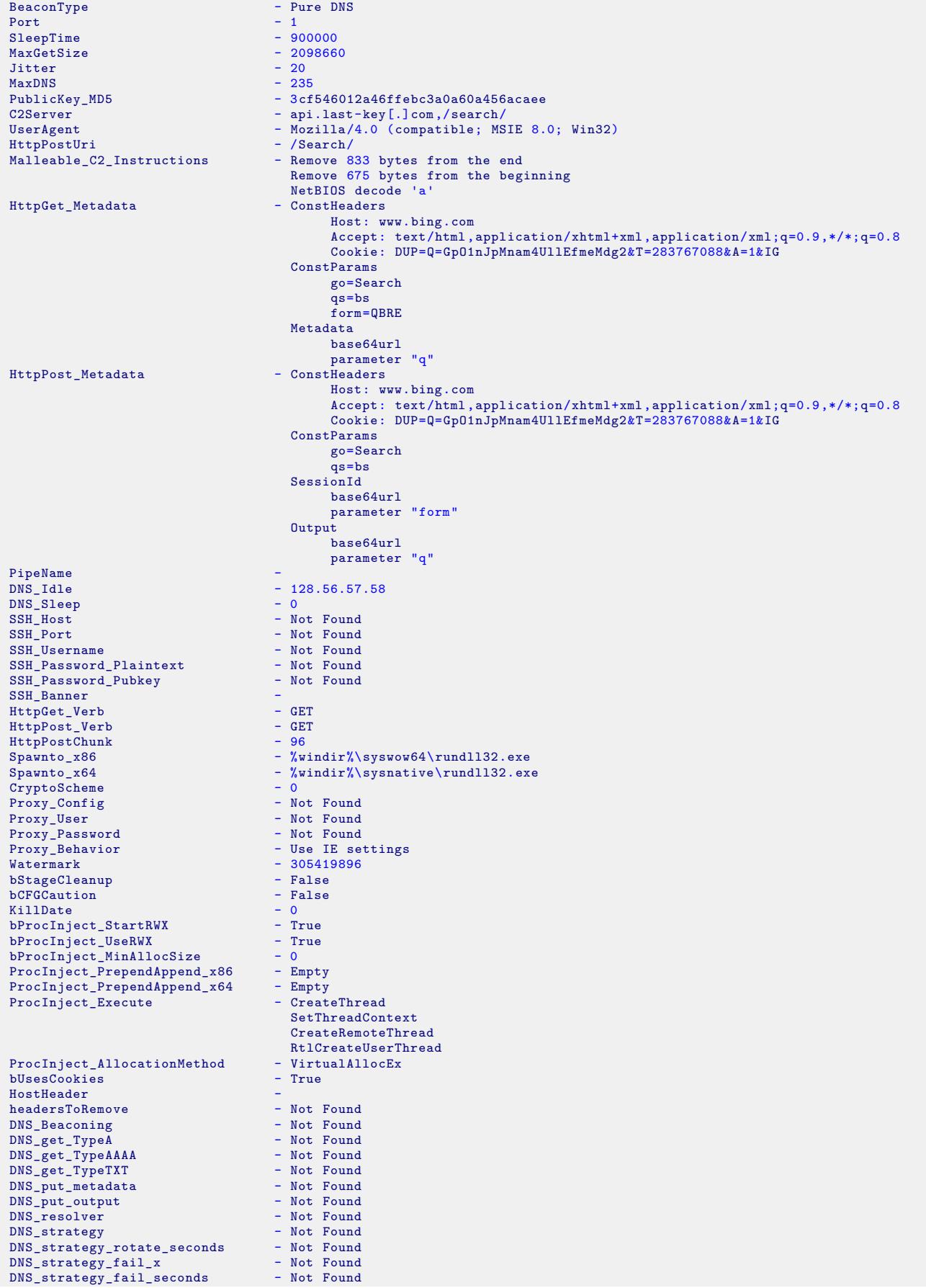

### <span id="page-14-0"></span>A.2. Techniques, tactics and procedures

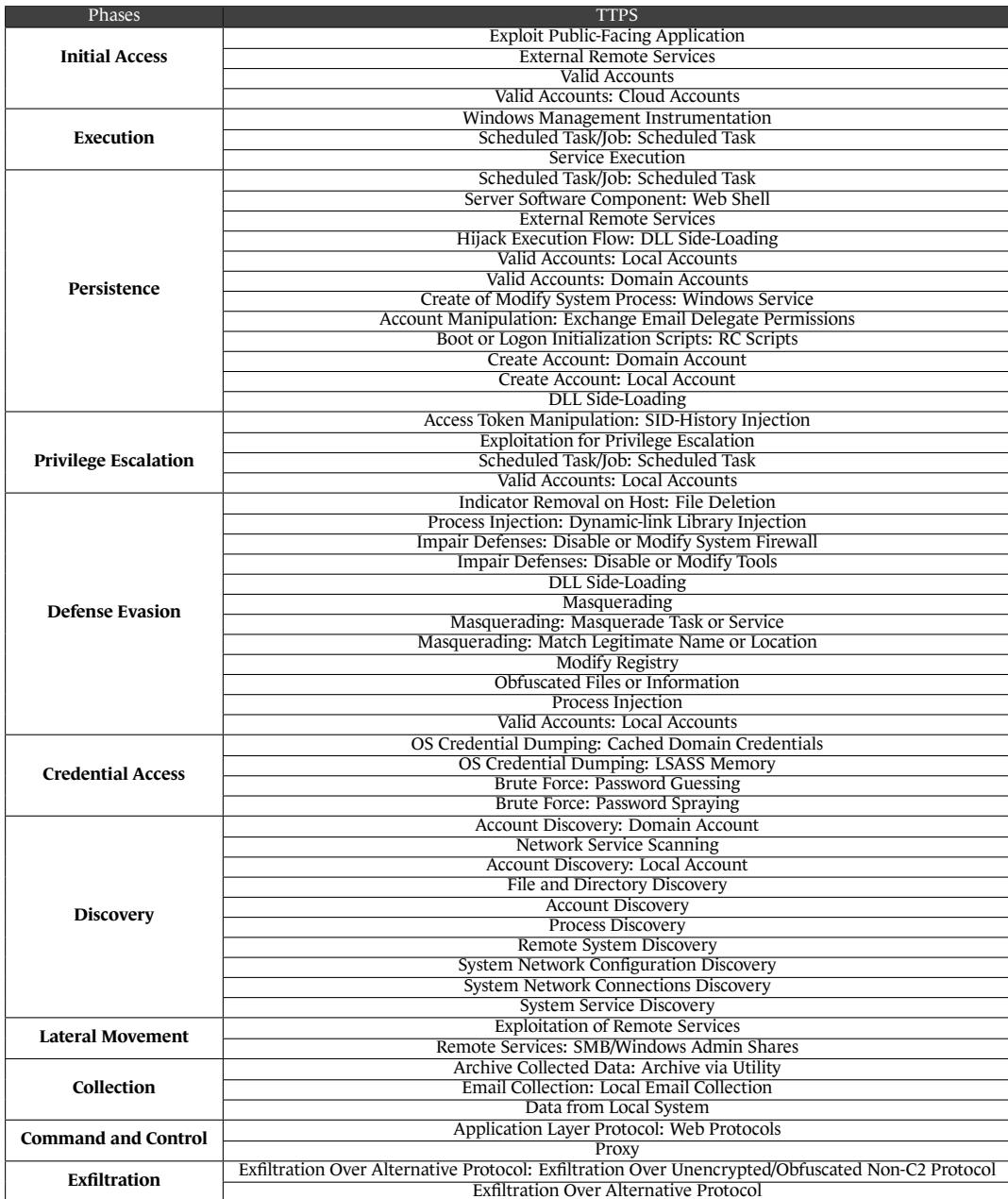

Version 1.0 - December 15, 2021

Open License (Étalab - v2.0)

#### **AGENCE NATIONALE DE LA SÉCURITÉ DES SYSTÈMES D'INFORMATION**

ANSSI - 51 boulevard de la Tour-Maubourg, 75700 PARIS 07 SP www.cert.ssi.gouv.fr / cert-fr.cossi@ssi.gouv.fr

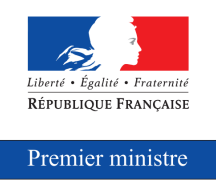

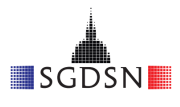